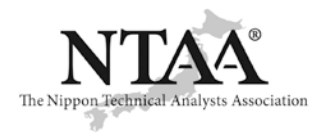

I

I

国際テクニカルアナリスト連盟(IFTA)加盟 日本テクニカルアナリスト協会 特定非営利活動法人(NPO 法人) 〒103-0026 東京都中央区日本橋兜町3-3

Phone Fax Website E-mail 03-5847-2231 03-5847-2232 [https://www.ntaa.or.jp](https://www.ntaa.or.jp/)  office@ntaa.or.jp

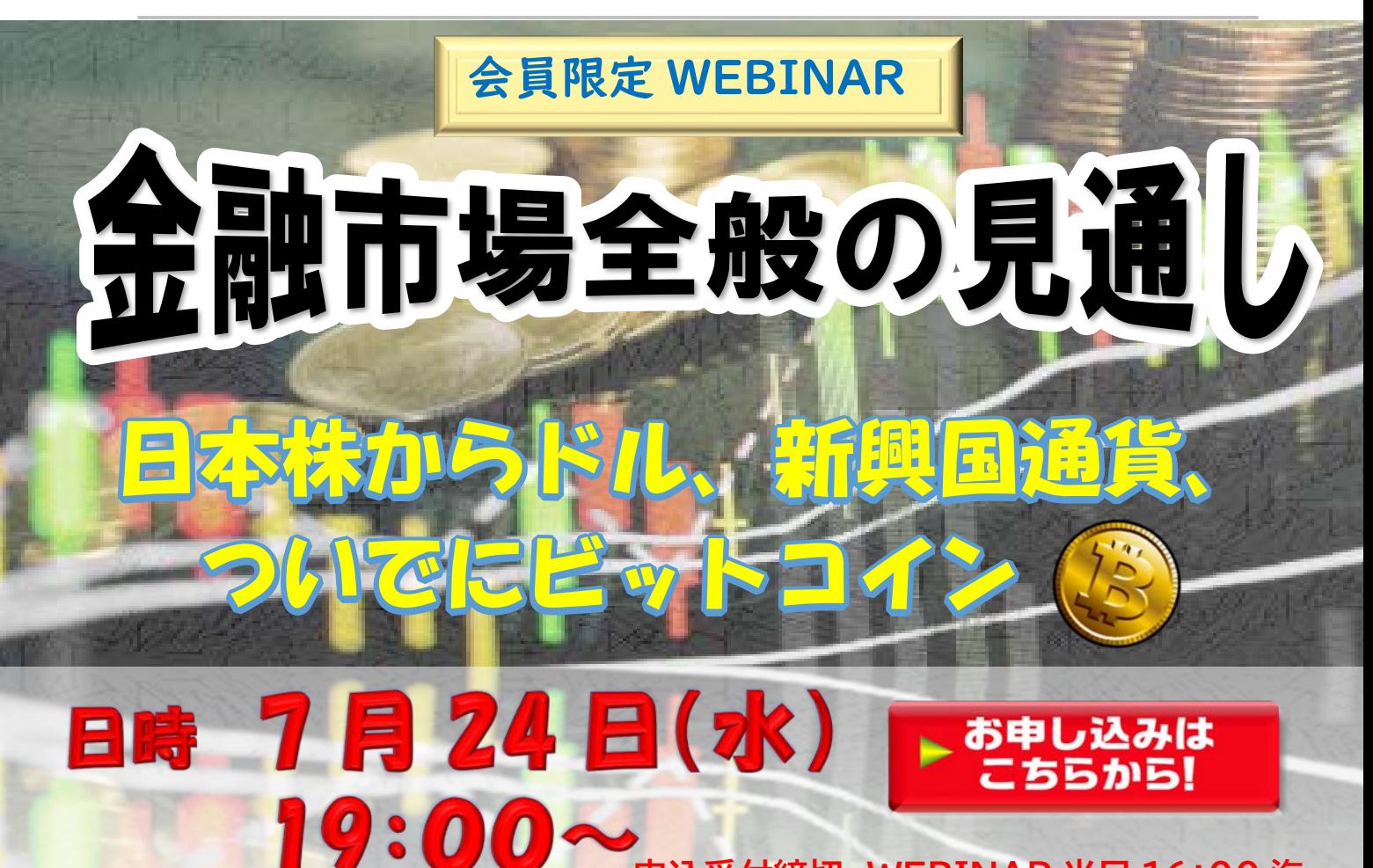

## **申込受付締切 WEBINAR 当日 16:00 迄**

金融文筆家 田代昌之氏 **MFTA®**

1979 年生まれ、北海道出身。中央大学文学部史学 科日本史学科卒業。新光証券(現みずほ証券)やシテ ィバンクなどを経て、金融情報会社に入社。アナリスト 業務やコンプライアンス業務、グループの暗号資産交 換業者や証券会社の経営に従事した後、2024 年か らフリーで活動。IFTA 国際検定テクニカルアナリスト 3 次資格(MFTA®)を保有。日本テクニカルアナリス ト協会評議員。酒と古地図と歴史をこよなく愛する。ラ ジオ NIKKEI でパーソナリティを務めている。

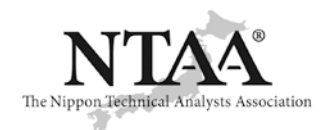

## **WEBINAR ご視聴までの流れ (事前申し込み制:会員限定)**

手順① 下記「今すぐ申し込む!」ボタンより参加申込を行ってください。

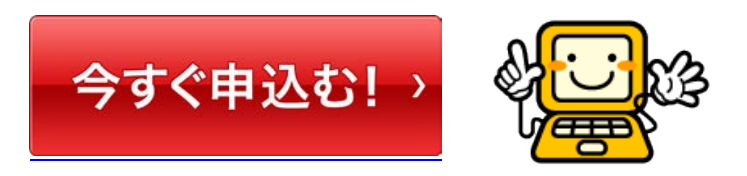

手順② お申込の際ご入力いただいたメールアドレスに Zoom から申込完了のメールが届きます。

手順③ 開催前日及び 1 時間前にアクセス URL 付きのメールが届きます。

手順④ ウェビナー開始時間になりましたら、手順③のメールの URL からアクセスして、 「Zoom を開く」を 押すと Zoom アプリが自動インストールされます。

※セキュリティの関係でアプリのインストールができないお客様は、この画面で一度キャンセルを 押し、画面下部の「お客様のブラウザから起動します」をクリックすると、ブラウザでウェビナー を閲覧頂くことができます。(一部利用できない機能が出る可能性はありますが、ウェビナー自体は 問題なくご覧いただけます)

> **事務所・ご自宅・出先でも視聴 OK! PC、Mac、iPad、iPhone、Android デバイスからご参加できます。 Zoom ウェビナー接続テストはこちらのサイトより実施頂けます ご視聴前にお試しください ➡ [https://zoom.us/test/](https://s1406731827.t.en25.com/e/er?s=1406731827&lid=19545&elqTrackId=860EAB3EA6EA350AA0501F7C5C51701D&elq=dbe09aed921846669757dd1a176a2f84&elqaid=12309&elqat=1)**